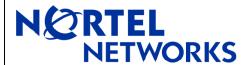

# BayStack 450/410 Software Release 4.5.0

## 1. Release Summary

Release Date: 26-May-2004

Purpose: Software patch release to address customer found software issues.

### 2. Important Notes Before Upgrading to This Release

None.

#### 3. Platforms Supported

BayStack 450-24T BayStack 450-12F BayStack 410-24T

#### 4. Notes for Upgrade

Please see "Release Notes for the BayStack 450 10/100/1000 Switch" (Part No. 214110-D Rev 00, available at <a href="http://www.nortelnetworks.com/documentation">http://www.nortelnetworks.com/documentation</a>, select BayStack family, then BayStack 450) for details on how to upgrade your Policy Switch.

#### 5. Version of Previous Release

Software Version 4.4

## 6. Compatibility

This software release is managed with Java Device Manager (JDM) release 5.7.9.0.

## 7. Changes in This Release

**New Features in This Release** 

None.

Old Features Removed From This Release

None.

#### **Problems Resolved in This Release**

Disabling STP on a DMLT trunk caused some ports (belonging to the trunk) to stop forwarding traffic (Q00744642).

©2004 Nortel Networks Rev: 1.3 (07-August-2004)

Resetting the stack or a standalone unit caused excessive TCN generation. This in turn caused all the bridges participating in the STP topology to purge their Forwarding Data Bases (FDB) for a prolonged period (Q00744803).

In v4.3 and v4.4 of BayStack 450, it was not possible to effectively disable IGMP proxy (Q00756720).

When running v4.2 or v4.3 of BayStack 410 with a MDA (2 or 4 ports 100B-FX/100B-TX) in a mixed stack running Boss 3.0.3, the BS410-24 MDA link LEDS always stayed up (implying that the link was up) even if no device was connected to the unit (Q00757013).

Previously the BayStack 450 management IP address was tied to the MIB2 interface associated with physical port 1. Any time port 1 was disabled HP Openview no longer polled the switch. This problem has been resolved in v4.5 (Q00766157) with the addition of the CPU Pseudoport Control on the SNMP Configuration screen.

The BayStack 450 running v4.3 or v4.4 always sent IGMP reports from the client using its own IP and MAC address on every local VLAN. More over, it was not possible to disable proxy **(Q00760230).** 

Enabling RMON alarms resulted in the loss of IP management over time (Q00811817).

A broadcast storm would some times cause ports to stay in blocking state and BPDUs would no longer get transmitted (Q00836747).

BayStack 450-12F running v4.4 did not properly support 450-1 GBIC MDA (Q00847123).

In code versions 4.3 and 4.4, IGMP multicast with 200 or more multicast groups configured, under certain conditions caused unit reset (Q00892267).

In earlier code versions of BayStack 450, there was loss of IP management in mixed stack (Q00886626).

BayStack 450 running earlier code versions and a LX GBIC configured, had to go through untagging and then tagging of the trunk links before traffic could be forwarded properly (Q00872751).

#### 8. Known Limitations

Due to HW limitations it is not possible to perform rate limiting in 1-2% range. Therefore, the 1% option has been removed from the code; the new rate limiting value range is between 2-10% (Q00879375)

Under heavy ARP broadcast traffic the management of units/stacks slows down considerably in 4.5.0 release. This problem could be severe at times and management tools may report units/stacks as being down. This issue will be fixed in a 4.5.1 follow up release (Q00956327).

For other known issues, please refer to version 4.4 release notes from the Nortel Networks web site at: http://www.nortelnetworks.com/documentation.

©2004 Nortel Networks Rev: 1.3 (07-August-2004)